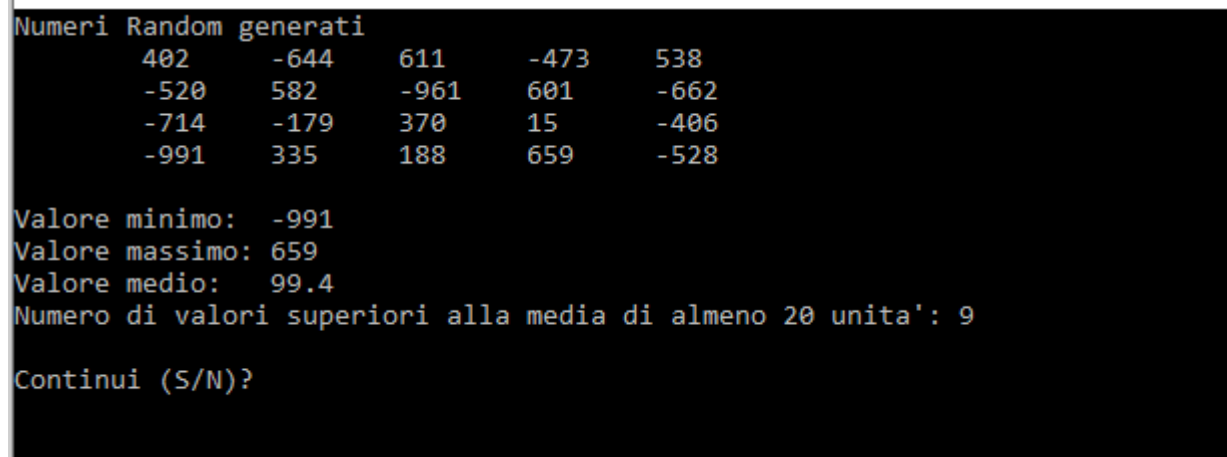

/\*Generare e stampare (5 valori per riga) un array di 20 numeri interi e casuali compresi tra -1000 e +1000. Calcolare e stampare il valore minimo, il valore massimo, il valore medio e il numero di valori superiori alla media di almeno 20 unità \*/

```
#include <string>
#include <iostream>
#include <stdlib.h> // per la funzione rand()
using namespace std;
#define n 20
int main()
{
  char continui='s';
  double numrandom[n];
  double somma,media,minimo,massimo;
 //
  while(1) // ciclo generale per ripetere eventualmente l'elaborazione-----
  \left\{ \right.system("cls");
    cout<<"Numeri Random generati\n";
    minimo=1000;
    massimo=-1000;
```

```
int k=0;//per la stampa di 5 valori per riga
   for(int i=0;i<n;i++)
   {
       //genera un valore random compreso tra 2001 valori(da -1000 a +1000) a partire da -1000
       numrandom[i]=rand()%2001 -1000;
       if(k==5)
       {
            cout<<"\n";
            k=0;
        }
       k++;
       cout<<"\t"<<numrandom[i];
       somma+=numrandom[i];
       if(numrandom[i]>massimo) massimo=numrandom[i];
       if(numrandom[i]<minimo) minimo=numrandom[i];
    }
   media=somma/n;
   int cont=0; //contatore dei valori>=media+20
   for(int i=0;i<=n;i++)
   {
       if(numrandom[i]>=media+20)cont++;
   }
   cout<<"\n";
   cout<<"\nValore minimo: "<<minimo;
   cout<<"\nValore massimo: "<<massimo;
   cout<<"\nValore medio: "<<media;
   cout<<"\nNumero di valori superiori alla media di almeno 20 unita': "<<cont;
   cout<<"\n\nContinui (S/N)? ";
   cin>>continui;
   if(continui=='N' || continui=='n') break;
 }//chiude while(1)--------------------------------
}
```